# Первичное исследование

Ищем рабочий креатив(ы) на теплых базах

Создаем 3-4 креатива на одну и ту же аудиторию (в дальнейшем буду называть это «Блок»)

При создании объявлений, попутно выставляйте настройки в рекламном кабинете под ГЕО, возраст, пол вашей ЦА.

В прошлых видео по сбору ЦА – я собрал 3 аудитории (активность у пр. конкурентов, ТОП15 у пр. конкурентов и вступления к пр. конкурентам)

Соответственно у меня должно получиться 9-12 креативов (3 блока). Если вы делали также – у вас тоже будет 3 блока.

Выставляем лимит в 100р для каждого объявления. Обзываем объявление по такой схеме:

[название аудитории] (|формат поста| |цифра, обозначающая куда ведем трафик| . |цифра креатива|)

Пример**: активности конкурентов (карусель 1.1)** – название говорит, что это объявление создано на аудиторию «активности у конкурентов», формат поста у объявления «карусель», трафик ведем «в группу» и это креатив под цифрой 1.

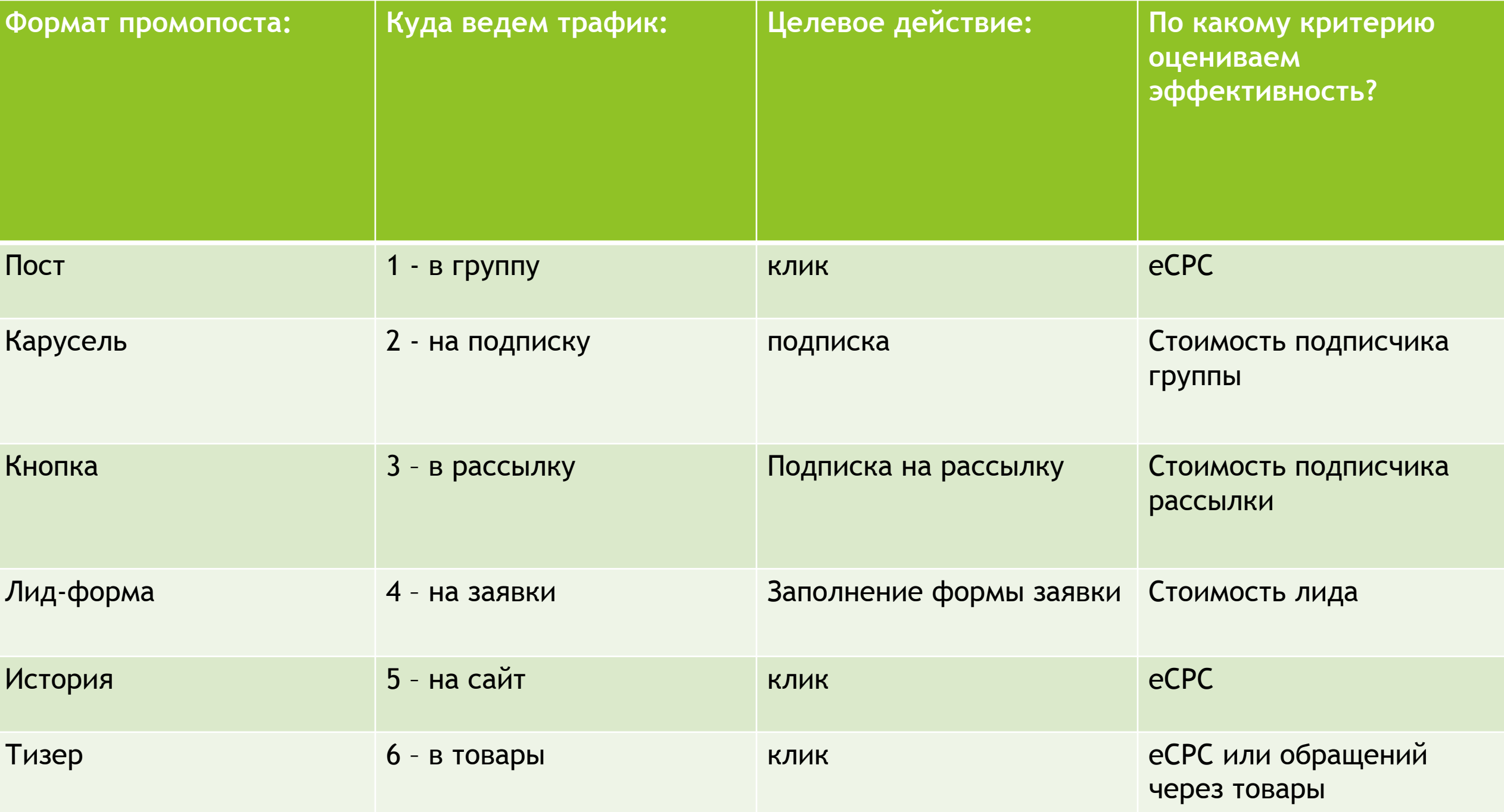

### 3 шаг. Выставляем ставку

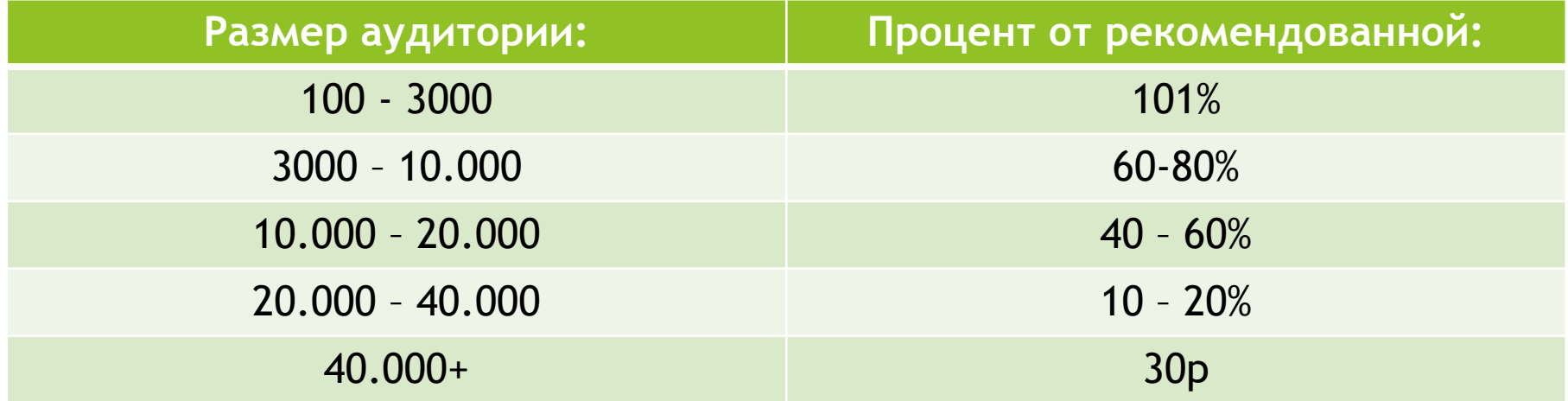

В любых непонятных ситуациях лучше ставить меньше. Далее смотреть как откручиваются просмотры у объявления и если это происходит медленно – повышать ставку с шагом в 5 – 10р.

Запускаем объявления  $\rightarrow$  появится значок  $\overline{\mathbb{X}} \rightarrow$  ждем 10-30 сек и останавливаем объявления. Так они пойдут проверяться модераторами.

Ждем пока объявления пройдут проверку модераторами. После этого одновременно запускаем блок.

Откручиваем примерно 20 – 50 рублей на каждое объявление, чтобы в каждом блоке было примерно одинаковое кол-во просмотров.

И далее смотрим какой креатив в блоке лучше работает. Пример:

- Креатив 1.1: 207 просмотров; 3 клика →→→ плохой креатив
- Креатив 1.2: 195 просмотров; 6 кликов  $\rightarrow \rightarrow \rightarrow$  наилучший креатив
- Креатив 1.3: 220 просмотров; 1 клик →→→ плохой креатив

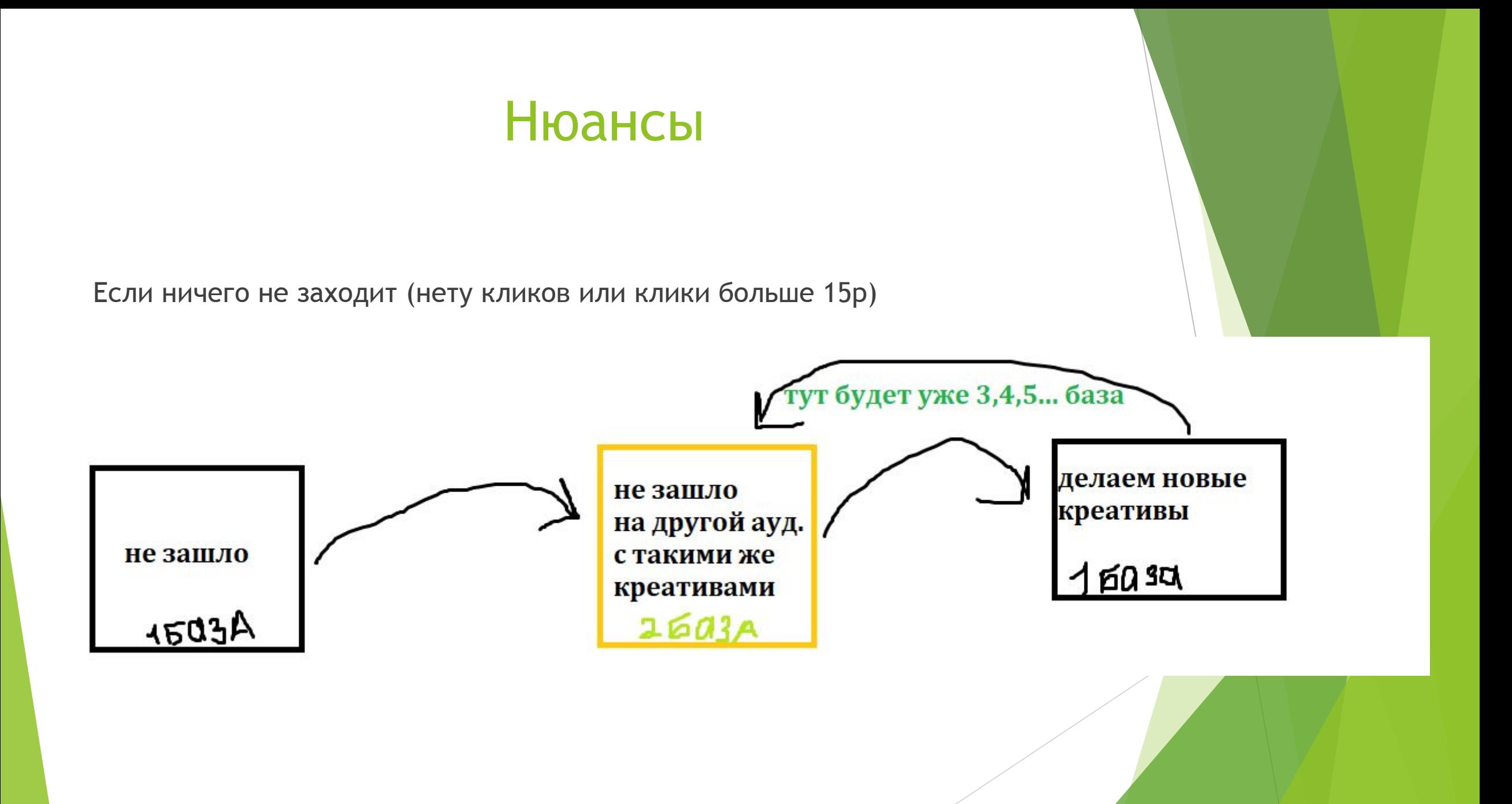

Если после того, как протестировали 10-20+ креативов и 5-10+ баз, и они все равно не заходят – делаем один из выводов:

- 1. Либо вы ошиблись и неправильно настроили/собираете базы.
- 2. Либо вы сделали хреновые креативы
- 3. Либо такая цена клика для вашей ниши и ГЕО адекватная (но тут нужно считать рентабельность всего дела)

Скорее всего у вас ситуация под номером 1 или 2.

Спасибо за просмотр! Учитесь и применяйте.

А также, можете добавиться к нам в друзья: https://vk.com/voroninnikita https://vk.com/id530971094